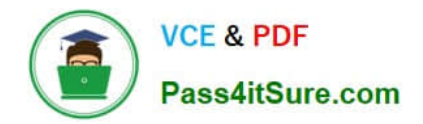

# **1Z0-1075-22Q&As**

Oracle Manufacturing Cloud 2022 Implementation Professional

# **Pass Oracle 1Z0-1075-22 Exam with 100% Guarantee**

Free Download Real Questions & Answers **PDF** and **VCE** file from:

**https://www.pass4itsure.com/1z0-1075-22.html**

100% Passing Guarantee 100% Money Back Assurance

Following Questions and Answers are all new published by Oracle Official Exam Center

**C** Instant Download After Purchase **83 100% Money Back Guarantee** 

- 365 Days Free Update
- 800,000+ Satisfied Customers

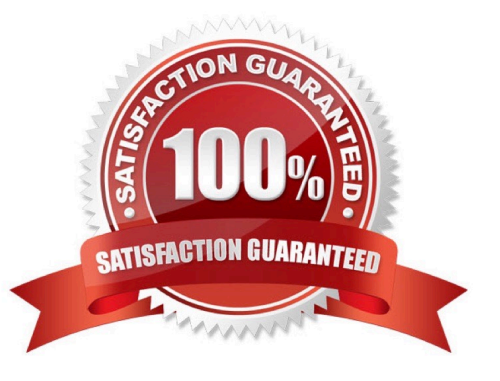

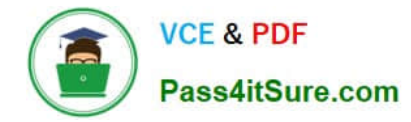

### **QUESTION 1**

Which entity should you use to configure the manufacturing plant in Functional Manager?

- A. Legal Entity
- B. Plant
- C. Organization
- D. Business Unit
- Correct Answer: B

### **QUESTION 2**

Identify four parameters that are considered in the calculation of manufacturing lead time in Oracle Manufacturing Cloud.

- A. Resource calendars of the work centers involved
- B. The primary work definition of the item
- C. The lot size of the item
- D. The shifts are defined in the plant calendar
- E. Plant calendar exceptions
- F. Resource calendar exceptions

Correct Answer: BCDF

#### **QUESTION 3**

You are monitoring the production status on your shop floor. The production operator informs you that a particular resource that was not functioning for the past week is now back in operation. Which option shows the steps to quickly release the work orders affected by this operation, which were put on hold using the mobile application?

A. Select the infotile On Hold> Select a work order you want to release> Select the work order operation on hold > Swipe left on the work order name> Tap or click the Release action, and click OK

B. Select the infotile On Hold> Select a work order you want to release> Swipe left on the work order name> Tap or click the Release action, and click OK

C. Select the infotile Unreleased> Select a work order you want to release>Swipe left on the work order name> Tap or click the Release action, and click OK

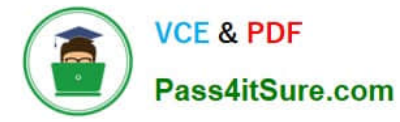

D. Select the infertile Dispatch List> Select a work order operation you want to release> Swipe left on the work order name> Tap or click the Release action, and click OK

Correct Answer: D

## **QUESTION 4**

A production Operator is executing work order in your plant. After completing move transactions, he notices that he has performed some incorrect move operations, including incorrect scrap and reject transactions. He is required to perform a reverse transaction to correct the errors. The operations are not count point enabled and not auto charged. Identify the four transactions to correct this situation.

- A. Reverse from reject to ready.
- B. Reverse from scrap to ready.
- C. Reverse resources charged to a work order.
- D. Reverse material issued to a work order.
- E. Reverse at an operation.
- F. Reverse the product at the last operation.

Correct Answer: ABCD

#### **QUESTION 5**

In a manufacturing plant, the work definition and rate plans of Material, Resource, and Overhead of an assembly have been defined as required. A cost accountant created different scenarios to represent different manufacturing and cost assumptions and compare the results. When the cost assumptions are finalized, the cost accountant is expected to publish the cost scenario to cost accounting. Identify three process steps that the cost accountant has to perform to transfer the assembly to cost accounting in frozen type.

- A. Publish cost planning scenario to Accounting.
- B. Build cost planning scenario and perform cost roll up.
- C. Create Accounting Distributions.
- D. Transfer transactions from production to Costing.
- E. Define a cost planning scenario with Material, Resource, Overhead cost plans, and work definition.
- F. Transfer Transactions from Inventory to Costing.

Correct Answer: CEF

[Latest 1Z0-1075-22 Dumps](https://www.pass4itsure.com/1z0-1075-22.html) [1Z0-1075-22 Practice Test](https://www.pass4itsure.com/1z0-1075-22.html) [1Z0-1075-22 Study Guide](https://www.pass4itsure.com/1z0-1075-22.html)